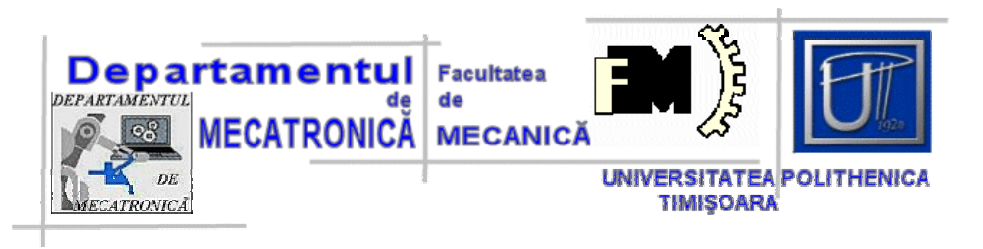

# **PROIECTAREA SISTEMELOR MECATRONICE**

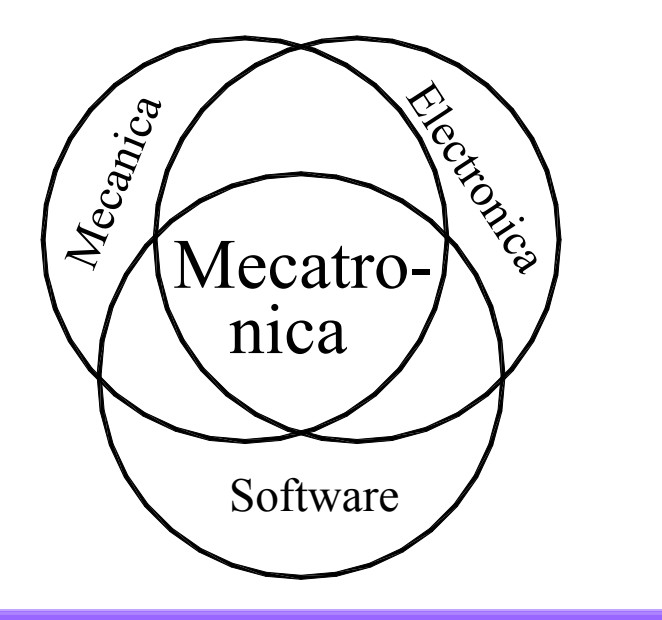

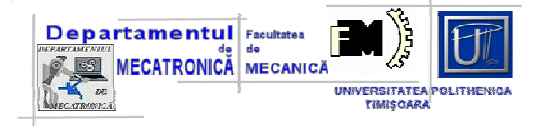

# **Cuprins**

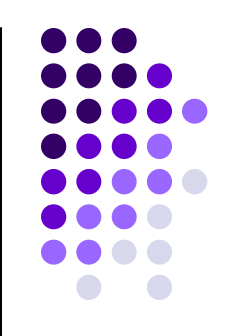

- $\bullet$ Proiectare pentru X / proiectarea pentru fabricatie DFM
- $\bullet$ Proiectarea formei
- $\bullet$ Alegerea materialelor
- $\bullet$ Proiectarea in domeniul electric
- $\bullet$ Proiectarea in domeniul electronic

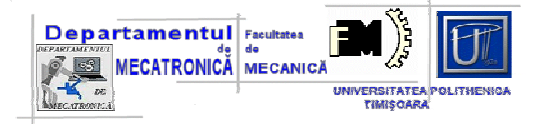

## **Proiectarea pentru fabricatie - DFM**

• *proiectare pentru fabricaţie* (**design for manufacturability** - **DFM**), cost, fiabilitate şi mentabilitate - punctele de plecare pentru dezvoltarea integratǎ a produsului

• proiectarea produsului este efectiv îmbunǎtǎţitǎ dacǎ iniţial sunt evaluate alternativele de proiectare existente;

• proiectarea automatizatǎ beneficiazǎ de diverse variante (fiecare cu specificațiile proprii) pe care un proiectant le poate utiliza :

**□ Proiectarea asistatǎ de calculator (Computer Aided Design –** CAD);

□ Inginerie asistatǎ de calculator (Computer Aided Engineering – CAE);

□ Modelarea solidelor;

 $\square$  Analiza prin elemente finite;

 $\square$  Tehnologia de grup;

 Planificare producţiei asistate de calculator (Computer Aided Process Planing - CAPP).

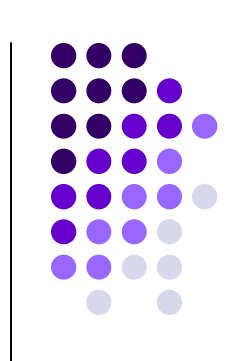

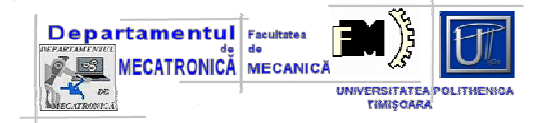

# **Recomandari pentru DFM**

• *simplificǎ proiectarea şi reduceţi numǎrul componentelor* pentru <sup>c</sup>ǎ fiecare componentǎ este o sursǎ de defecte şi erori;

• *standardizeazǎ şi utilizeazǎ componente şi materiale obişnuite* pentru a facilita activitatea de proiectare, pentru a reduce preţul de cot şi a creşte calitatea;

• *proiectaţi astfel încât <sup>s</sup>ǎ <sup>u</sup>şuraţi fabricaţia*. Selectaţi procesele compatibile cu materialele şi volumul producţiei. Selectaţi materiale compatibile cu procesul de producţie şi minimizaţi durata procesului. Aplicaţi indicaţii specifice pentru procesul de fabricaţie:

 pentru un volum mare de componente, luaţi în considerare turnarea şi matrițarea pentru a reduce uzinarea;

**□** utilizeazǎ turnarea în forme și forjarea pentru a minimize uzinarea și efortul de prelucrare;

□ proiecteazǎ pentru o fixare uşoarǎ prevǎzând suprafețe largi, paralele şi solide de sprijin;

• *proiecteazǎ în limita capabilitǎţii proceselor şi evitǎ prelucrǎri care nu sunt impuse* de cerintele functionale;

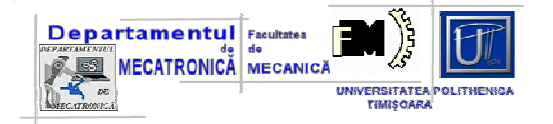

## **Recomandari pentru DFM**

• *proiecteazǎ piesele pentru orientare şi manipulare sigurǎ* minimizând efortul de lucru şi ambiguitǎţile şi erorile în procesul de orientare şi îmbinare;

- *minimizeazǎ pǎrţile flexibile şi interconectǎrile*;
- *proiecteazǎ pentru o asamblare <sup>u</sup>şoarǎ*;
- *proiecteazǎ pentru o imbinare şi închidere eficientǎ*:

 $\square$  Elementele de fixare prin filet sunt consumabile de timp pentru asamblare şi cu dificultate pentru automatizare;

**□ Considerǎ îmbinǎrile prin forme elastice;** 

Analizeazǎ alte metode şi tehnici de îmbinare cu adezivi;

Armonizeazǎ tehnicile de fixare cu materialele utilizate, cerinţele

funcţionale ale produsului şi cerinţele de dezasamblare şi întreţinere;

 *proiecteazǎ produsele modular* pentru a facilita asamblarea cu carcasa sau subansamble;

 *proiecteazǎ pentru automatizarea producţiei*; *proiecteazǎ plǎcile pentru circuitele imprimate pentru asamblare*

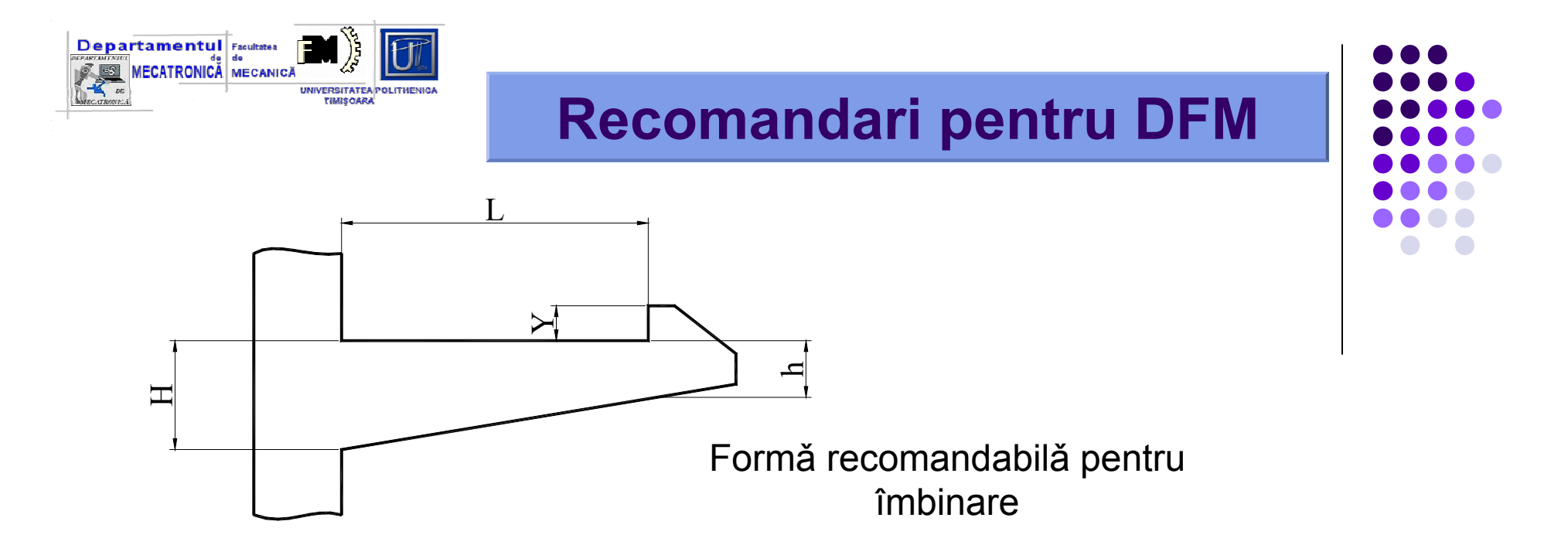

• *proiectarea formei componentelor* care alcǎtuiesc produsulelement esential pentru DFM;

• la stabilirea formei (configuraţiei) unui ansamblu şi a elementelor acestuia trebuie să se aibă în vedere:

*îndeplinirea funcţiunii de deservire şi întreţinere;*

*proprietăţile materialelor şi modul de confecţionare*.

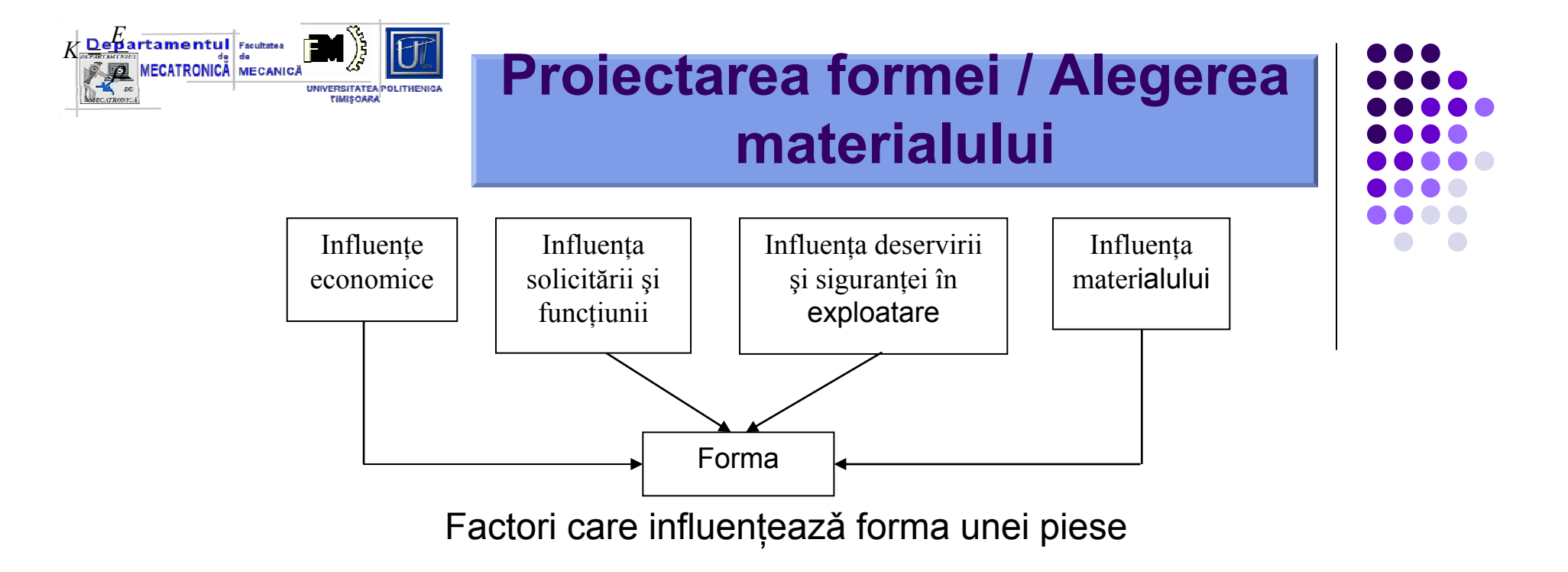

### • *indecele de performanţă al materialului (M)*;

$$
K = \frac{E}{\rho}
$$

unde "E" este modulul de elasticitate longitudinal al materialului (modulul lui Young) iar "ρ" este densitatea materialului.

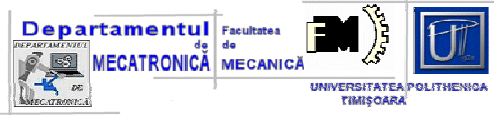

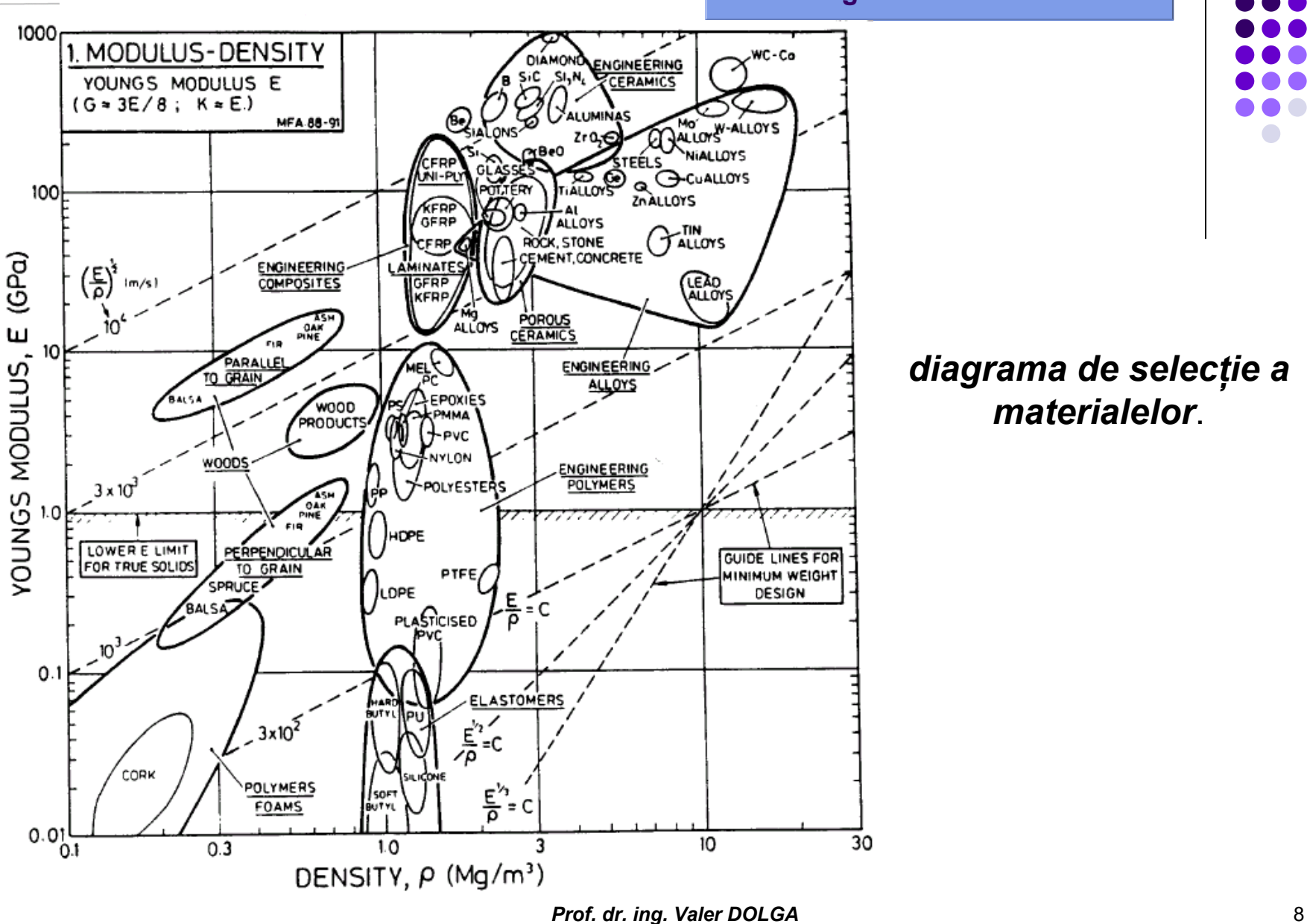

**Alegerea materialelor**

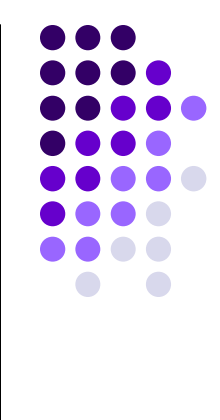

*diagrama de selecţie <sup>a</sup> materialelor*.

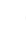

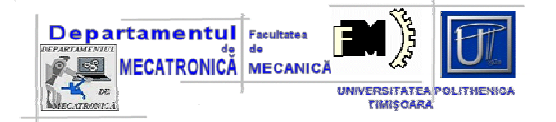

## **Alegerea materialelor**

• Alegerea sectiunii transversale a piesei componente – factorul de forma:

$$
\varphi_B = \frac{4 \cdot \pi \cdot I}{A^2}
$$

unde "I" este momentul de inerţie al secţiunii transversale "A";

• În alegerea materialului este preconizat<sup>ă</sup> valoarea maxim<sup>ă</sup> <sup>a</sup> factorului de formă.

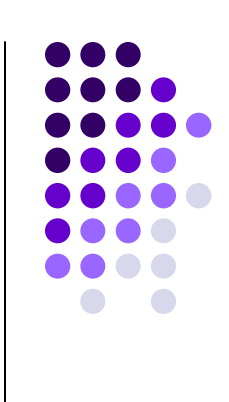

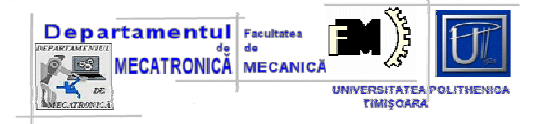

#### **Etape ale proiectǎrii ş<sup>i</sup> selecţiei materialelor**

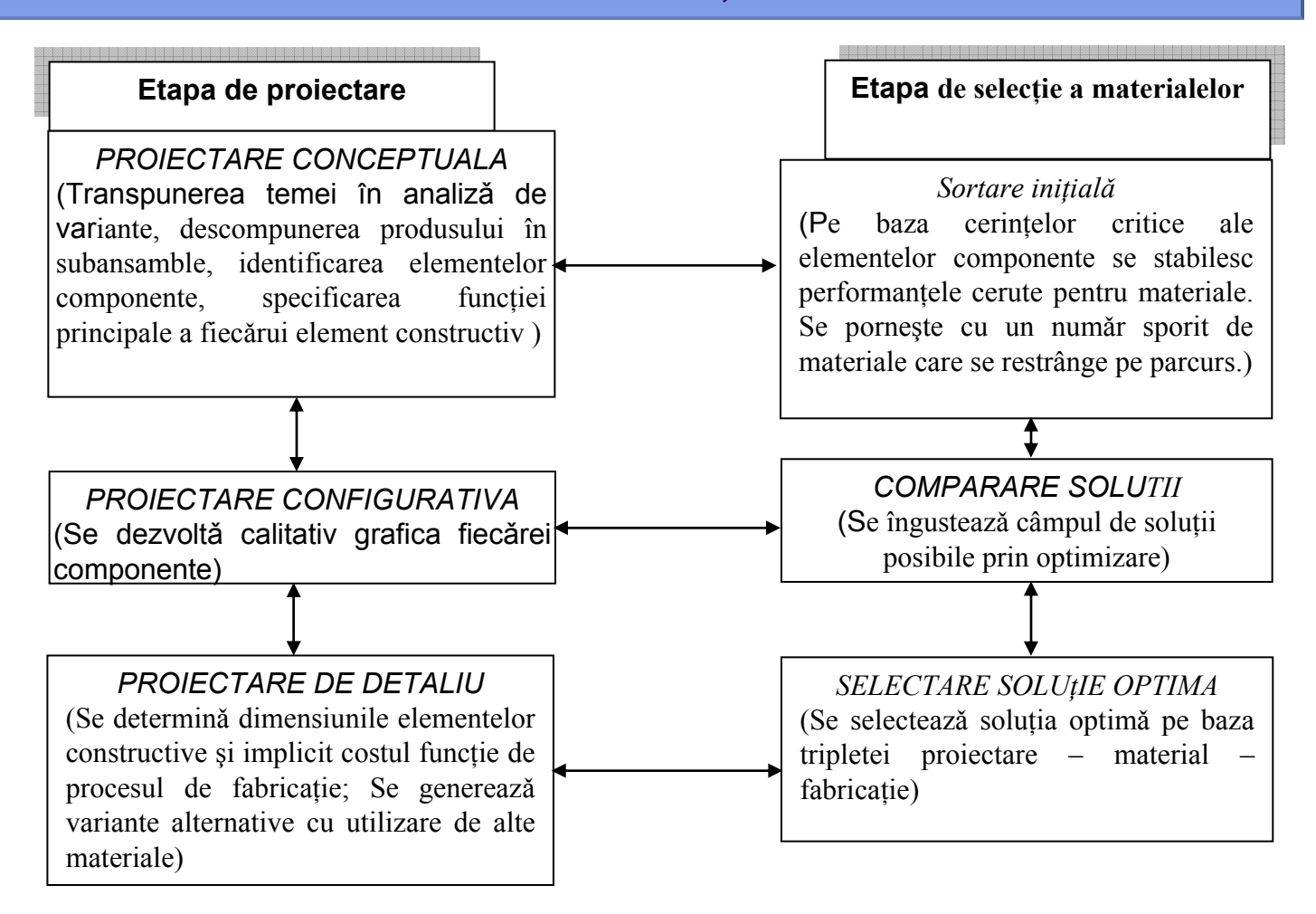

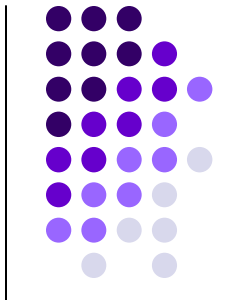

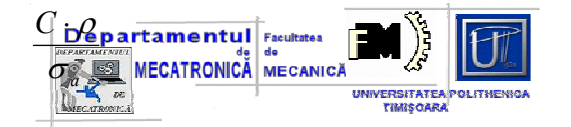

# **Exemplu de calcul 1**

• *o barǎ de lungime L care este încǎrcatǎ cu o forţǎ axialǎ F*

• *Se cere sǎ se determine varianta de material care corespunde cel mai bine pentru bara datǎ;*

• *Din starea de solicitare admisǎ, se poate determina aria transversalǎ <sup>a</sup> barei :*

$$
A_{\text{nec}} = \frac{F}{\sigma_a}
$$

*unde <sup>σ</sup><sup>a</sup> este rezistenţ<sup>a</sup> admisibilǎ a materialului.* 

- *Se poate stabili pentru barǎ o arie de realizare practicǎ A0 <sup>≥</sup> Anec*
- *Costul barei se poate defini ca fiind :*

$$
Cost\_bara = C \cdot \rho \cdot A_0 \cdot L = \frac{C \cdot \rho \cdot F \cdot L}{\sigma_a}
$$

*unde C – este costul pe unitatea de masǎ a materialului iar ρ este densitatea materialului.*

• *Pentru o pereche de parametri impuşi F, L costul barei este influenţat de raportul C⋅ρ* 

# **Alegerea materialelor**

• Pe baza indicelului de performanţǎ se pot formula paşii de selecţie într-o problemǎ de proiectare [Ashby]:

 $\square$  identificǎ proprietate care trebuie maximizatǎ sau minimizatǎ: greutate, cost, energie, rigiditate, stare de solicitare, deteriorarea mediului etc.;

 $\square$  transpune într-un model matematic atributele anterioare funcție de cerinţele funcţionale, parametrii geometrici şi de material. Se definește astfel funcția obiectiv care trebuie analizată.

 $\square$  Identifică variabilele libere;

**□ Identificǎ constrângerile;** 

Dezvoltǎ ecuaţiile pentru constrângeri;

 Inlocuieşte variabilele libere pornind de la ecuaţiile de constrângere în funcția obiectiv;

Grupeazǎ variabilele în trei categorii :

Cerinţ<sup>e</sup> funcţionale « F »;

Cerinţ<sup>e</sup> geometrice « G »;

Cerinţ<sup>e</sup> de material « M » ;

**□** identificǎ propritatea de grup a materialului care determinǎ indicele de performanţǎ maxim.

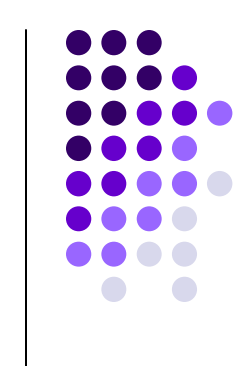

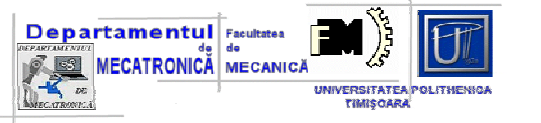

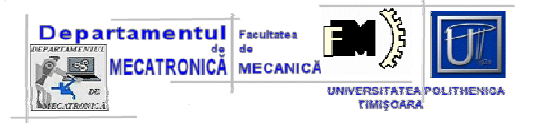

**Exemplu de calcul \_2**

**TEMA:** *determinarea printr-un proces documentat a indicelui de performanţǎ pentru materialul unei vâsle utilizatǎ la propulsia unei ambarcaţiuni.*

• *Analiza funcţionalǎ*

 *vâsla - se poate echivala cu o barǎ dreaptǎ de o anumitǎ secţiune;*

 *problema de rezolvat: alegerea materialului care sǎ îndeplineascǎ condiţia de masǎ minimǎ (reducerea efortului depus suplimentar de vâslaş). Costul produsului reprezintǎ de asemenea o limitare care poate fi luatǎ în considerare.*

 *rigiditatea ramei - importantǎ prin limitarea sǎgeţii de la capǎtul liber. O ramǎ rigidǎ are o sǎgeatǎ la capǎtul liber ∆<sup>x</sup> = 30 mm în condiţiile : forţ<sup>a</sup> aplicatǎ la capǎtul liber F = 100 N pentru <sup>o</sup> lungime a vâslei – punctul de aplicaţie a forţei, colierul de fixare – de L = 2.05 m. O ramǎ <sup>u</sup>şor rigidǎ are sǎgeata de ∆<sup>x</sup> = 50 mm.*

 *evitarea unei distrugeri prin rupere a vâslei eliminǎ materialele fragile din lista materialelor posibile.*

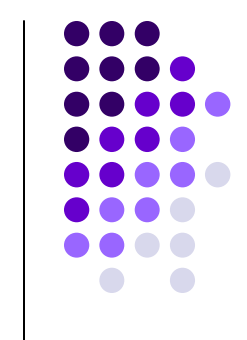

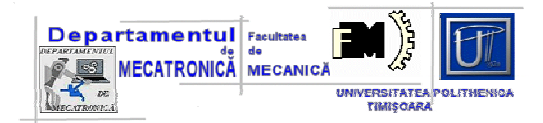

#### **Exemplul\_2**

• *Funcţia obiectiv - masa ramei*

• *vâsla - o barǎ de lungime L, secţiune circularǎ de diametru d realizatǎ dintr-un material de densitate ρ.* 

Masa vislei:

$$
m = \rho \cdot \frac{\pi \cdot d^2}{4} \cdot L
$$

### • *Calculul indicelui de performanţǎ*

Sageata de la capatul liber, pentru un moment M aplicat:

$$
f = \frac{M \cdot L^2}{C_1 \cdot E \cdot I}
$$

$$
f = \frac{64 \cdot M \cdot L^2}{C_1 \cdot E \cdot \pi \cdot d^4}
$$

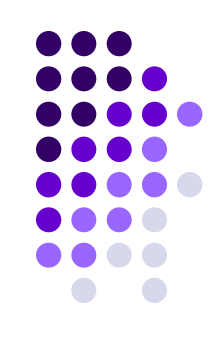

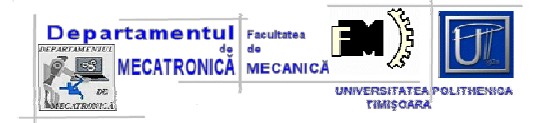

Masa vislei:

$$
m = \frac{\pi \cdot \rho}{4} \cdot \left(\frac{64 \cdot M \cdot L^2}{\pi \cdot C_1 \cdot E \cdot f}\right)^{\frac{1}{2}} \cdot L = 2 \cdot \sqrt{\frac{\pi}{C_1}} \cdot \frac{L^2 \cdot M^{\frac{1}{2}}}{f^{\frac{1}{2}}} \cdot \frac{\rho}{\sqrt{E}}
$$

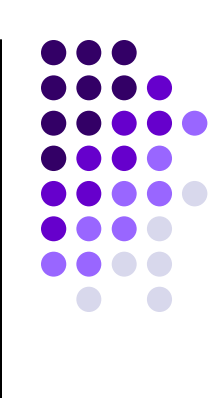

Indicele de performanta:

$$
IP = \frac{\sqrt{E}}{\rho}
$$

• **Minimizarea masei** *înseamnǎ de fapt* **maximizarea indicelului de performanţǎ IP***.* 

**Exemplul\_2**

• *Din sirul de materialele aflate la dispoziţie se poate stabili o ierarhizare optimalǎ*

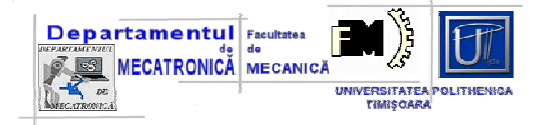

# **Proiectarea in domeniul electric**

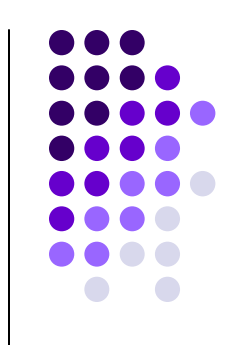

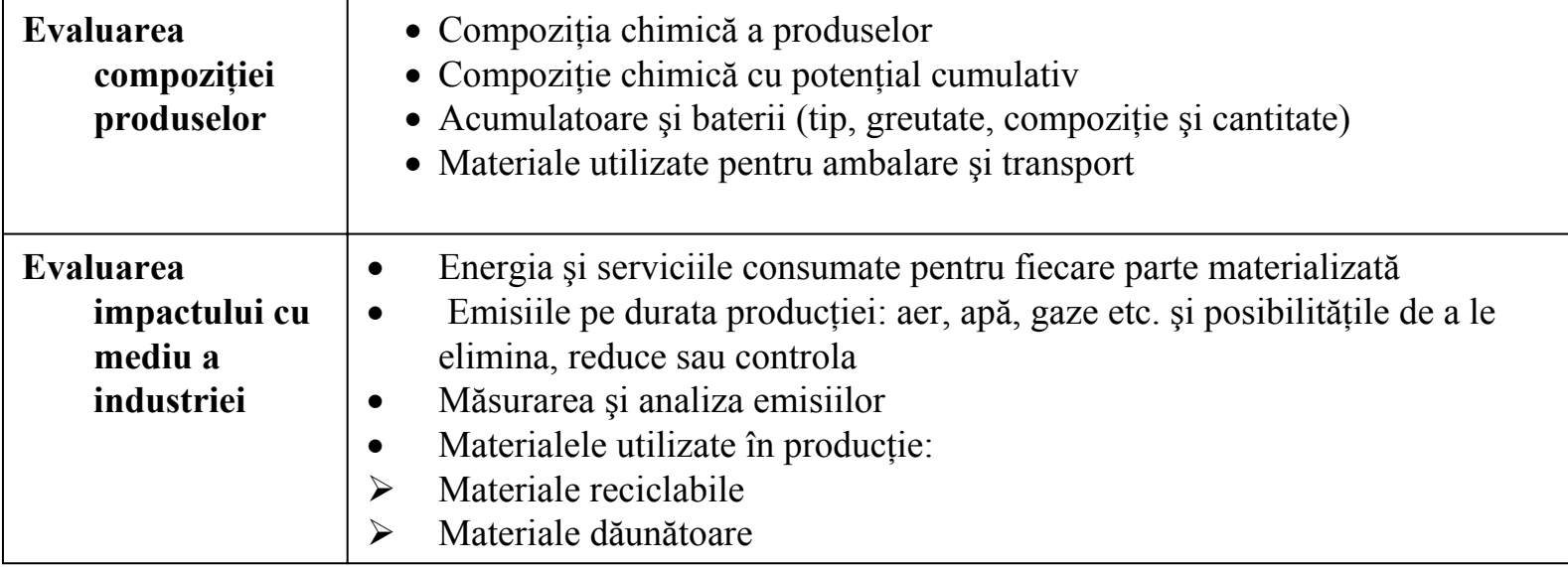

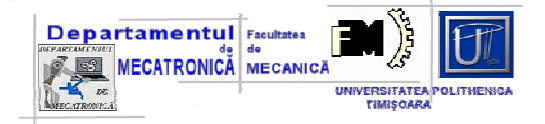

## **Proiectarea in domeniul electric**

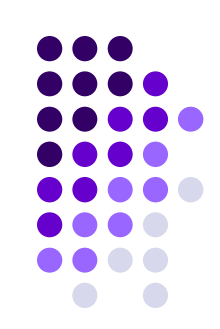

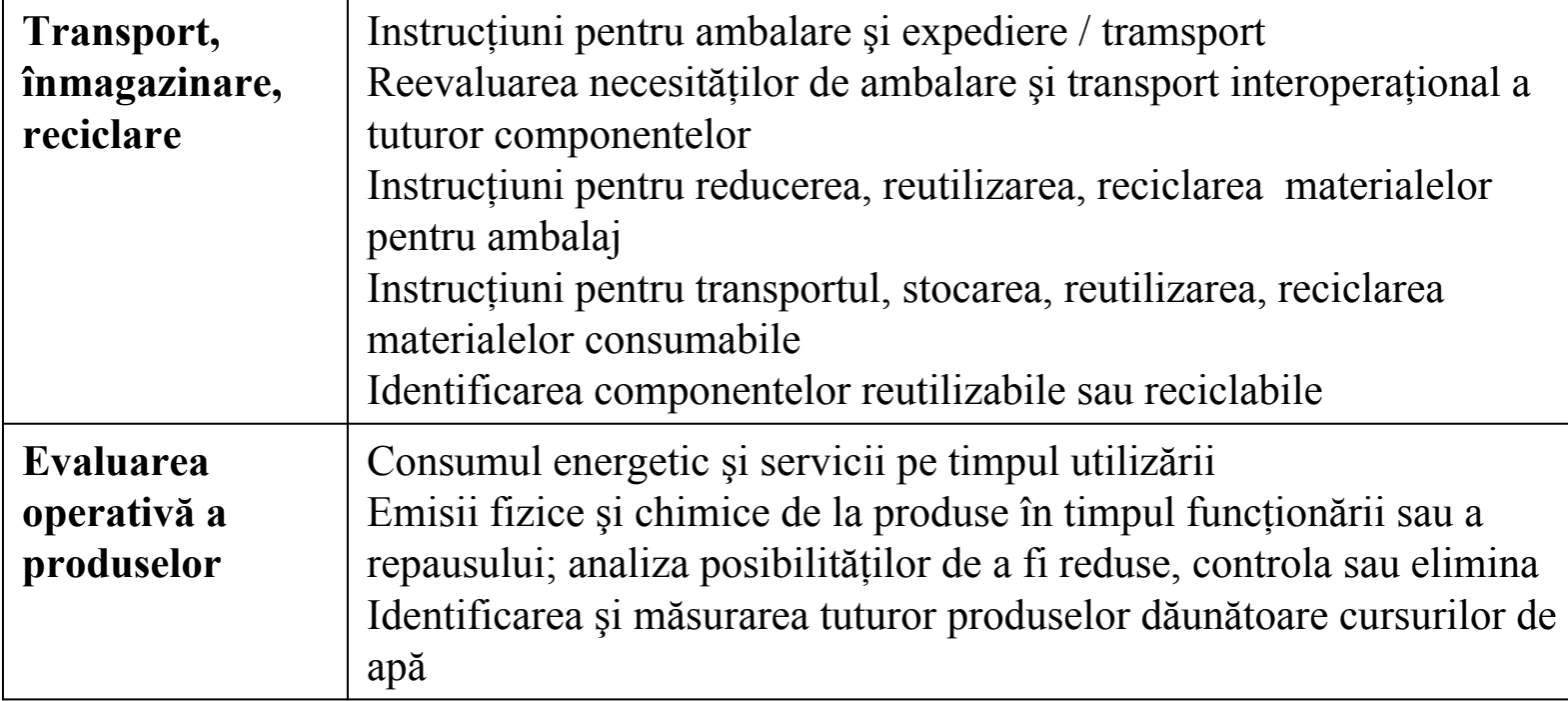

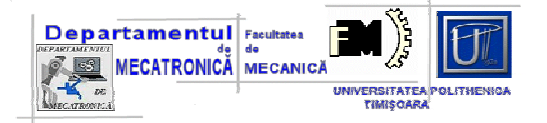

## *Proiectarea in domeniul electric / alegerea materialelor*

• Minimizarea cantităţii de material utilizat şi prin aceasta greutatea produselor;

• Minimizarea numărului de componente utilizate în realizarea produselor şi utilizarea unor componente de gabarit minim;

• Alegerea unor materiale reciclabile dacă specificaţiile tehnice şi cele economice permit acest lucru;

• Este preferabilă utilizarea unui numă<sup>r</sup> minim de categorii de materiale plastice în construcţia produselor;

• Alege materiale plastice reciclabile;

• Evită utilizarea combinaţiilor de materiale plastice dacă nu sunt compatibile pentru reciclare;

• Evită, dacă este posibil, materialele de protecţie pentru plastic;

• Evită inserţia componentelor metalice în componentă din material plastic deoarece cele două părți trebuie separate pentru a se putea recicla;

• Evită utilizarea adezivelor în structura unor produse care au ataşate etichete în părţi plastice. Calitatea fracţiunii de plastic, în cazul reciclării, este influenţată de prezenţ<sup>a</sup> adezivului;

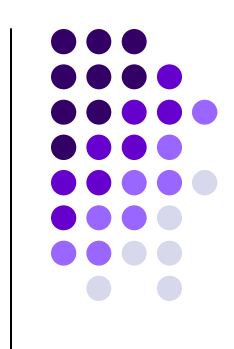

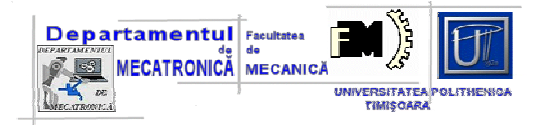

## **Alegerea materialelor**

- Evită utilizarea unor pigmenţi coloranţi care conţin nickel sau crom;
- Componentele constructive din material plastic cu masa mai mare de 25 g trebuie marcate pentru identificare (ISO 1043)

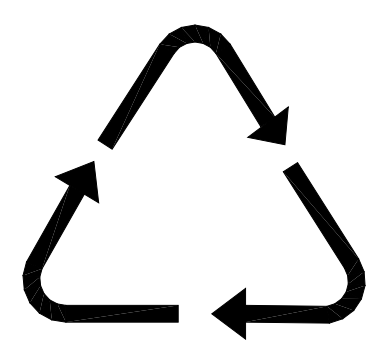

 $>$  PA 66 - GF 30  $<$ 

Marcarea componentelor din plastic

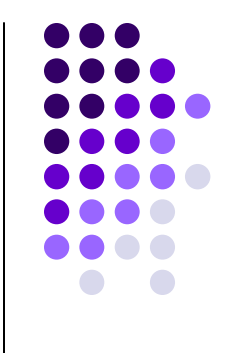

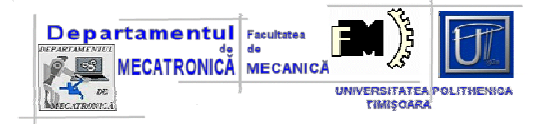

#### *Compatibilitatea materialelor plastice*

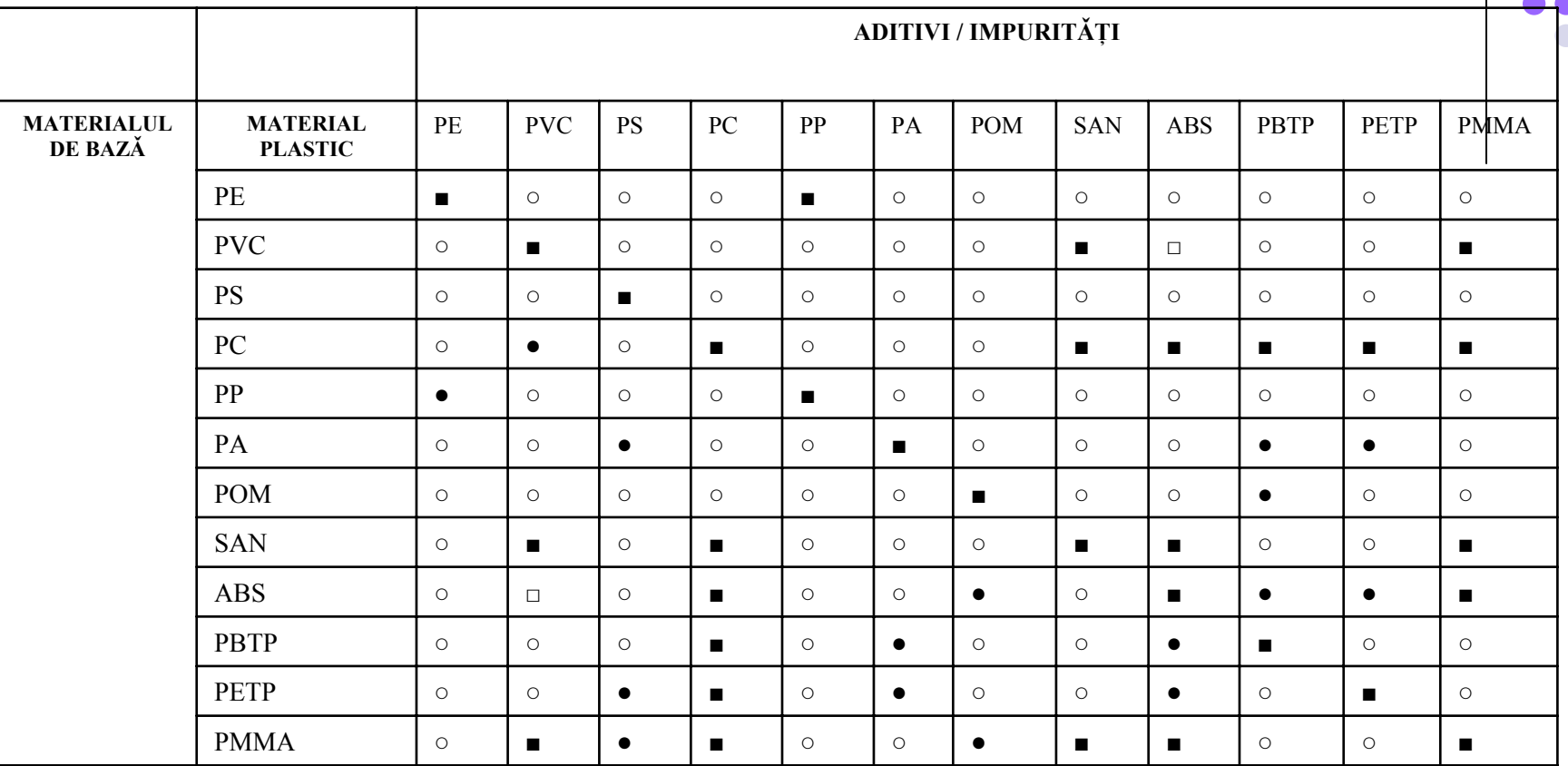

■ – existǎ compatibiliate; □ – existǎ compatibilitate pentru un volum limitat;

● – existǎ compatibilitate pentru volum limitat, cu conţinut redus de aditivi

○ - incompatibilitate

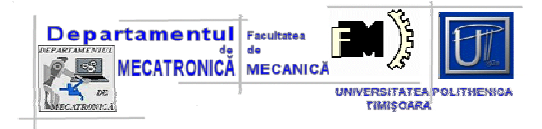

## **Marcarea componentelor**

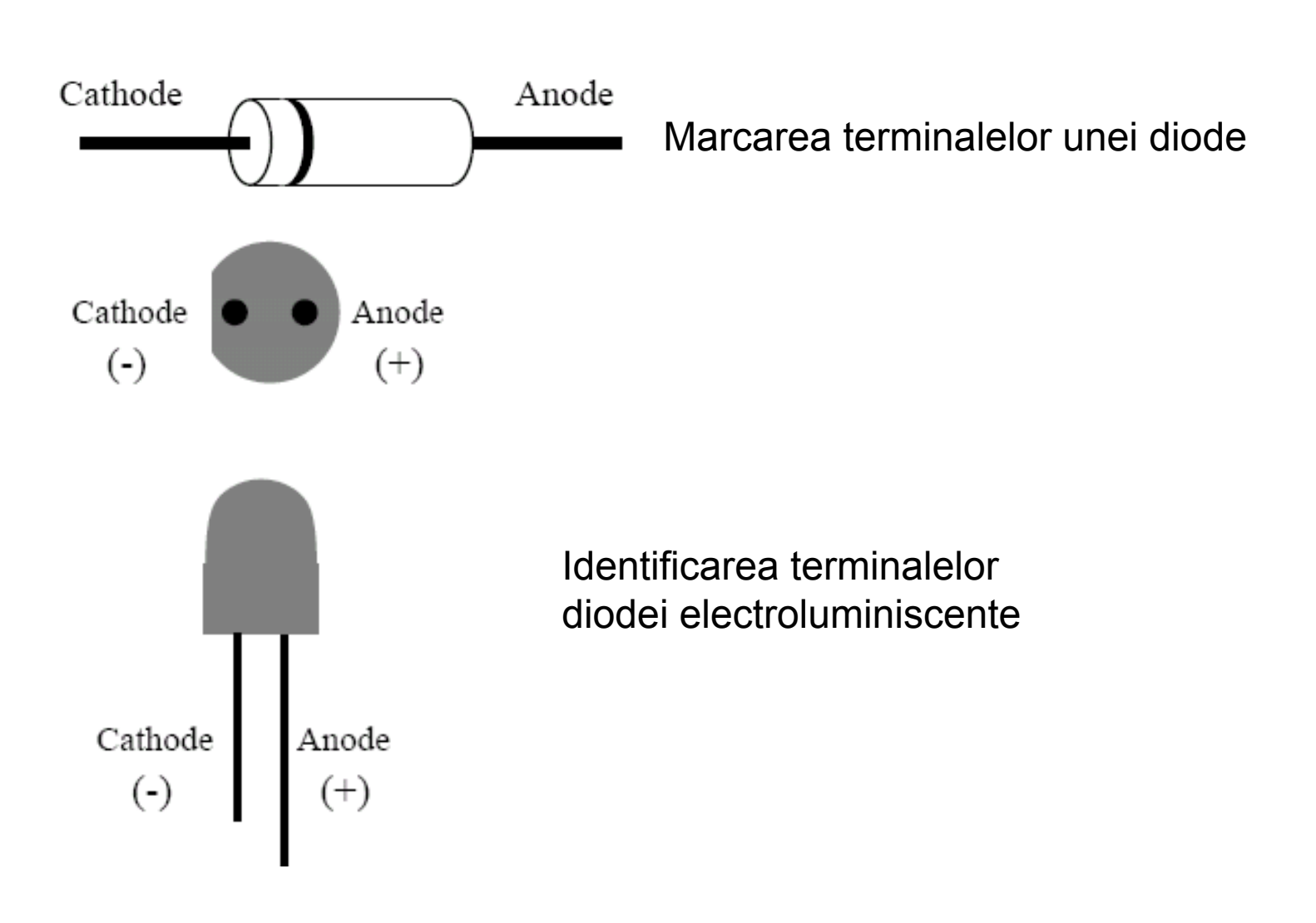

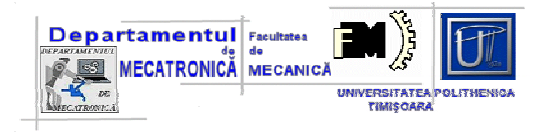

## **Marcarea componentelor**

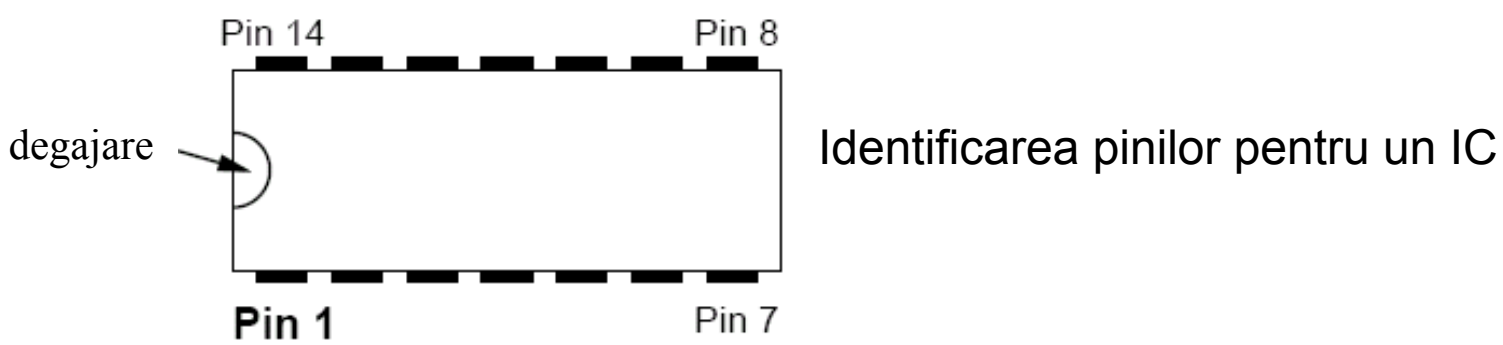

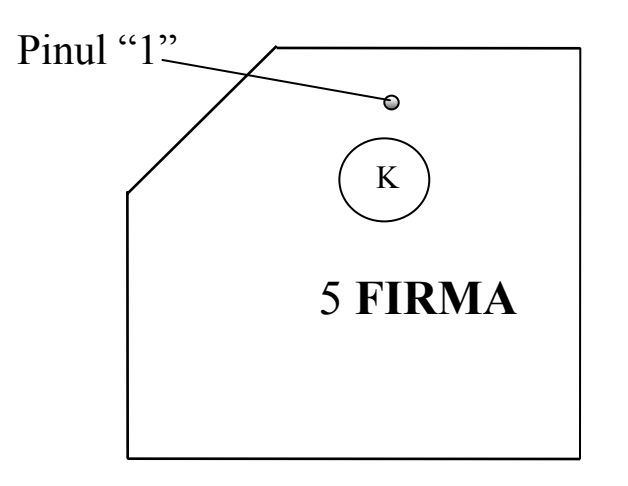

Identificareea unui circuit imprimat din clasa PLCC (plastic leaded chip carrier)

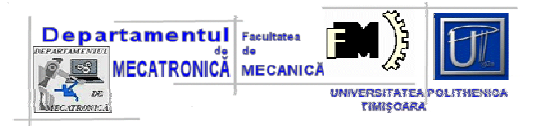

#### **Marcarea componentelor**

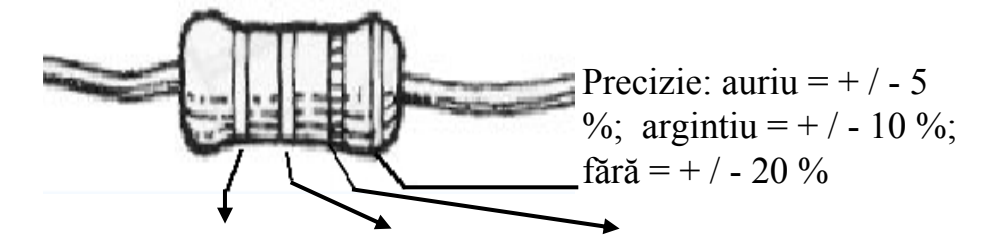

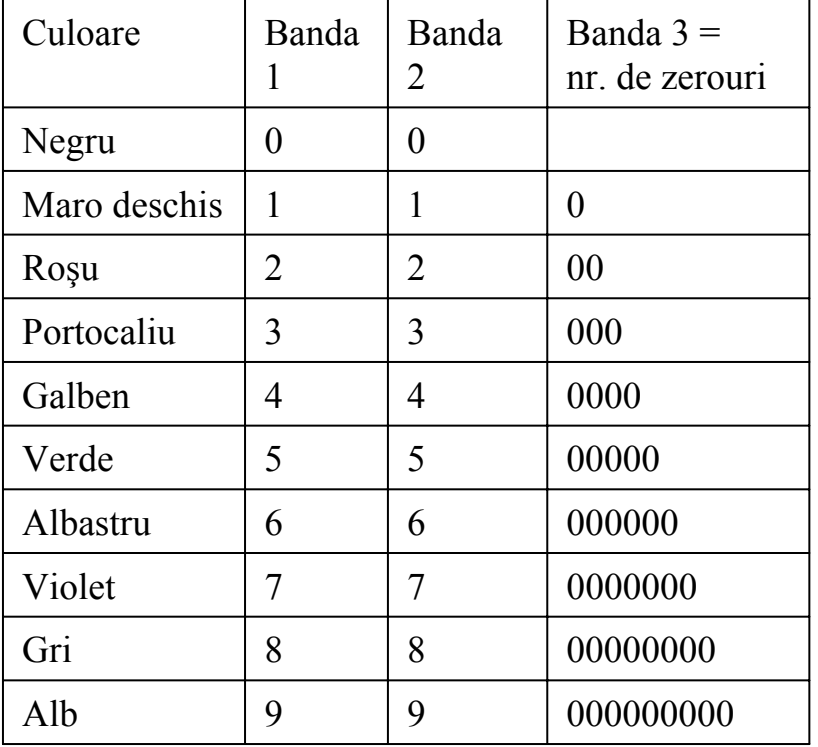

### Codul culorilor

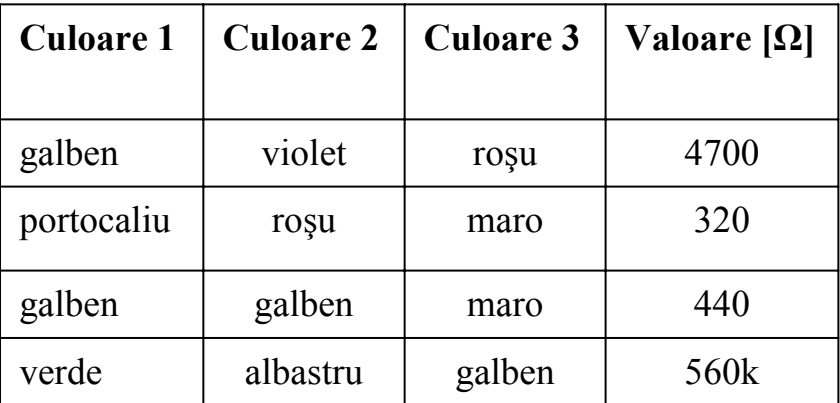

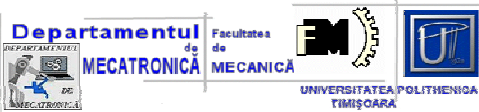

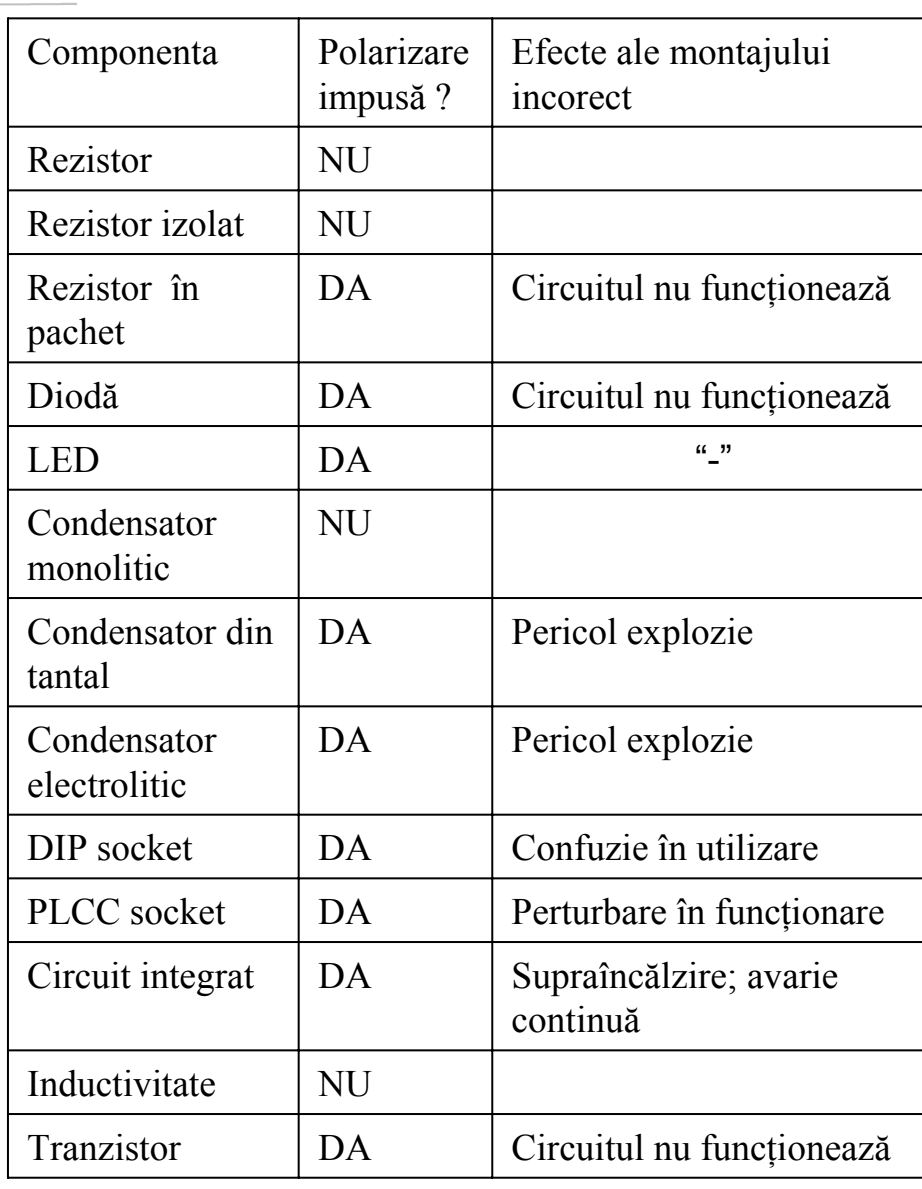

**Marcarea componentelor**

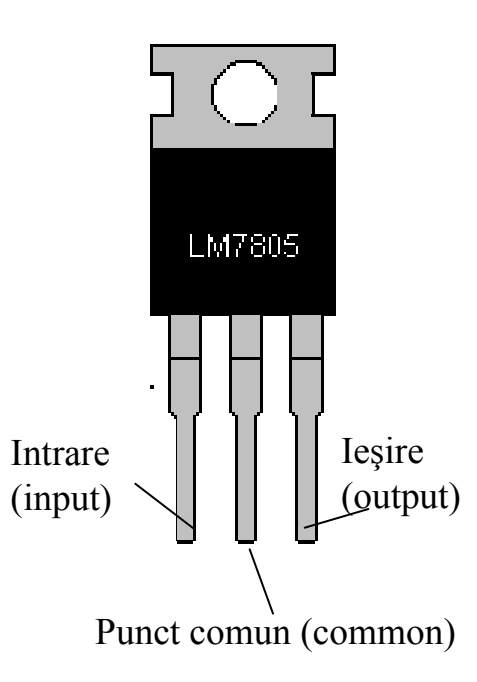

Marcarea şi dispunerea terminalelor pentru un regulator de tensiune

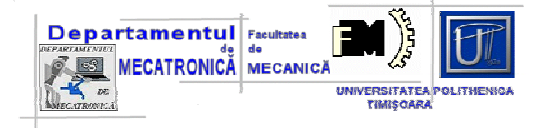

## **Marcajul si alocarea spatiului**

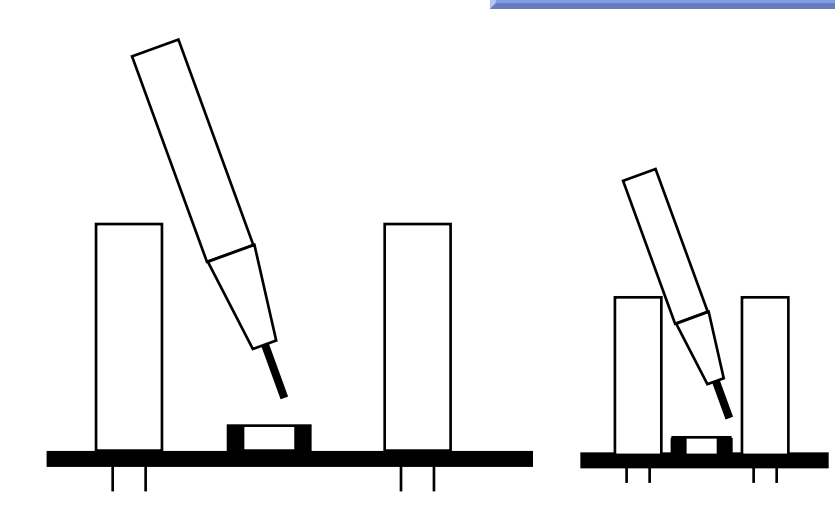

Alocarea spaţiului pentru plasarea componentelor

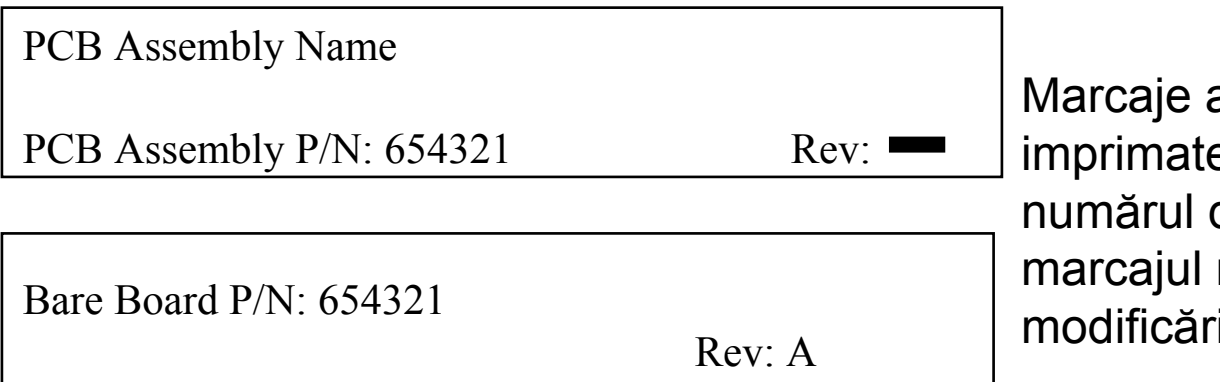

ale plăcii cu circuite e: numele plăcii, de identificare, reviziilor, filor de pe placă

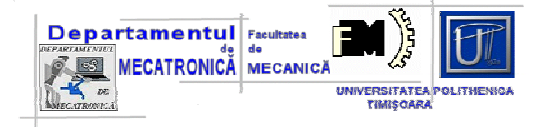

## **Alocarea spatiului**

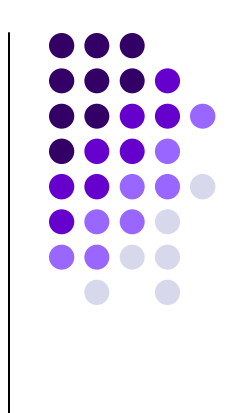

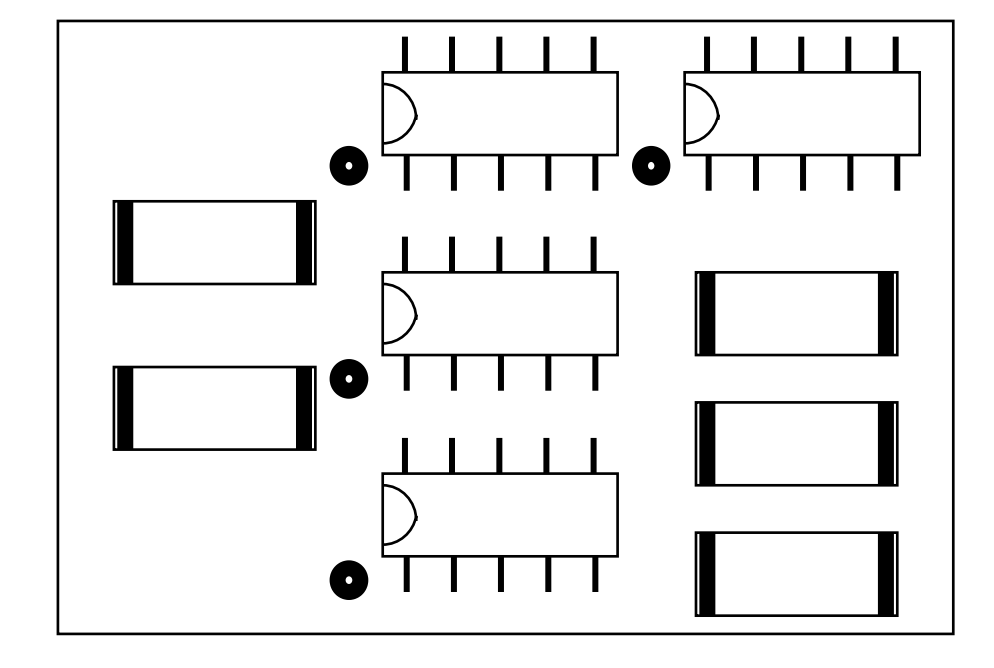

Orientarea componentelor pe placǎ:aceeaşi direcţie şi spaţii uniforme pe direcţie orizontală şi verticală.

**Proiectarea in electronica**

Gordon Moore a emis în 1965 o consideraţie, privind evoluţia numǎrului de tranzistoare pe unitatea de suprafaţǎ a circuitelor integrate, devenitǎ peste ani *"legea lui Moore (Moore's Law")* 

**Departamentul** Facultates

UNIVERSITATEA POLITHENIGA rnnenana

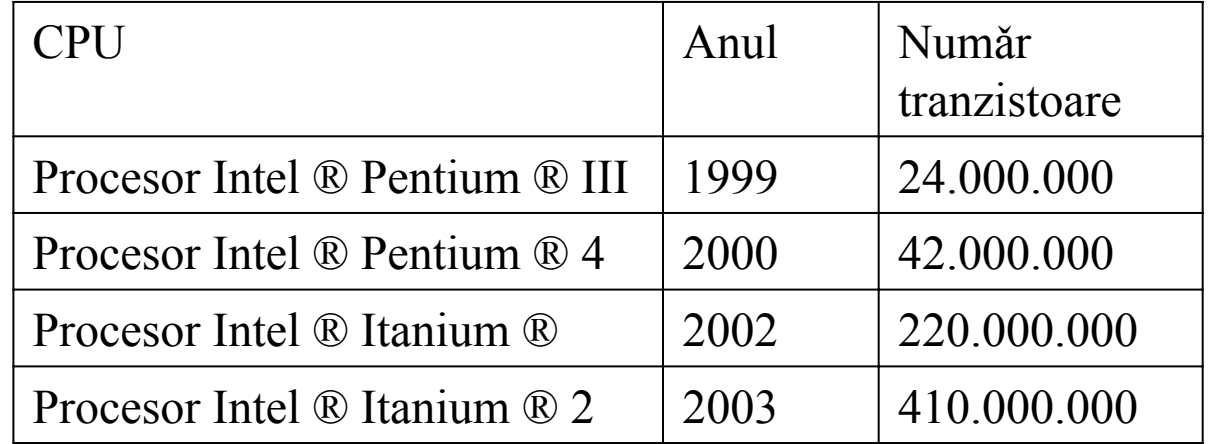

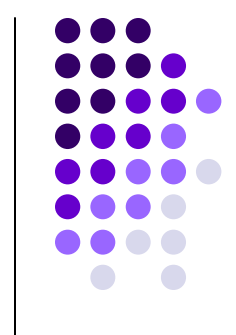

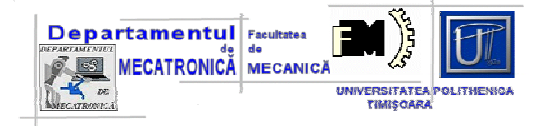

## **Proiectarea electronica**

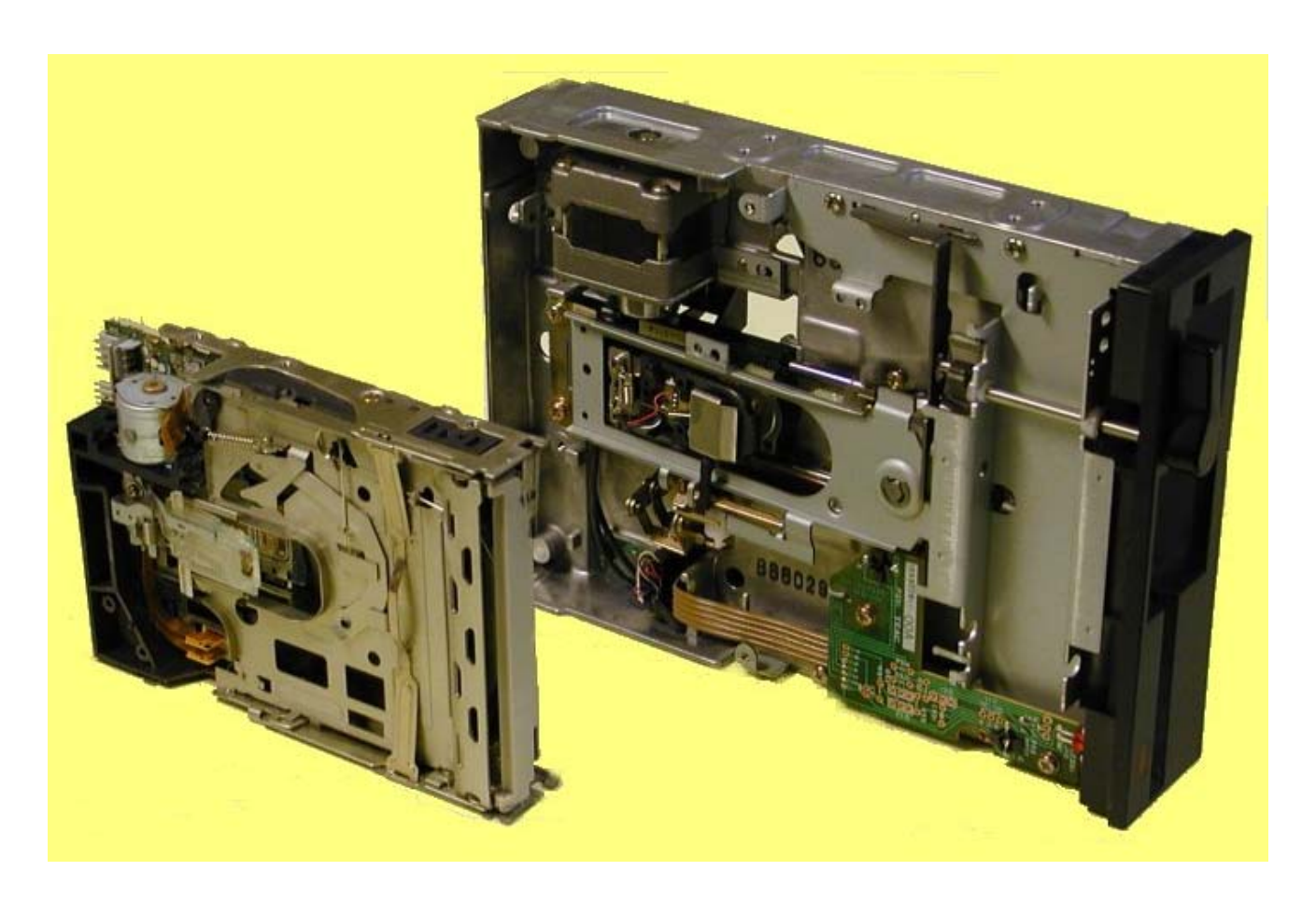

floppy 1.44 MB 3.5 " – generaţia 92 (a) şi un floppy 360 kB 5.25 "generaţia 80 (b)

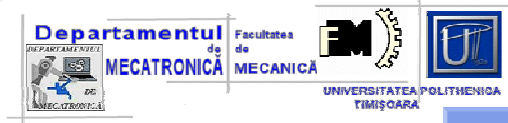

# **Proiectarea electronica**

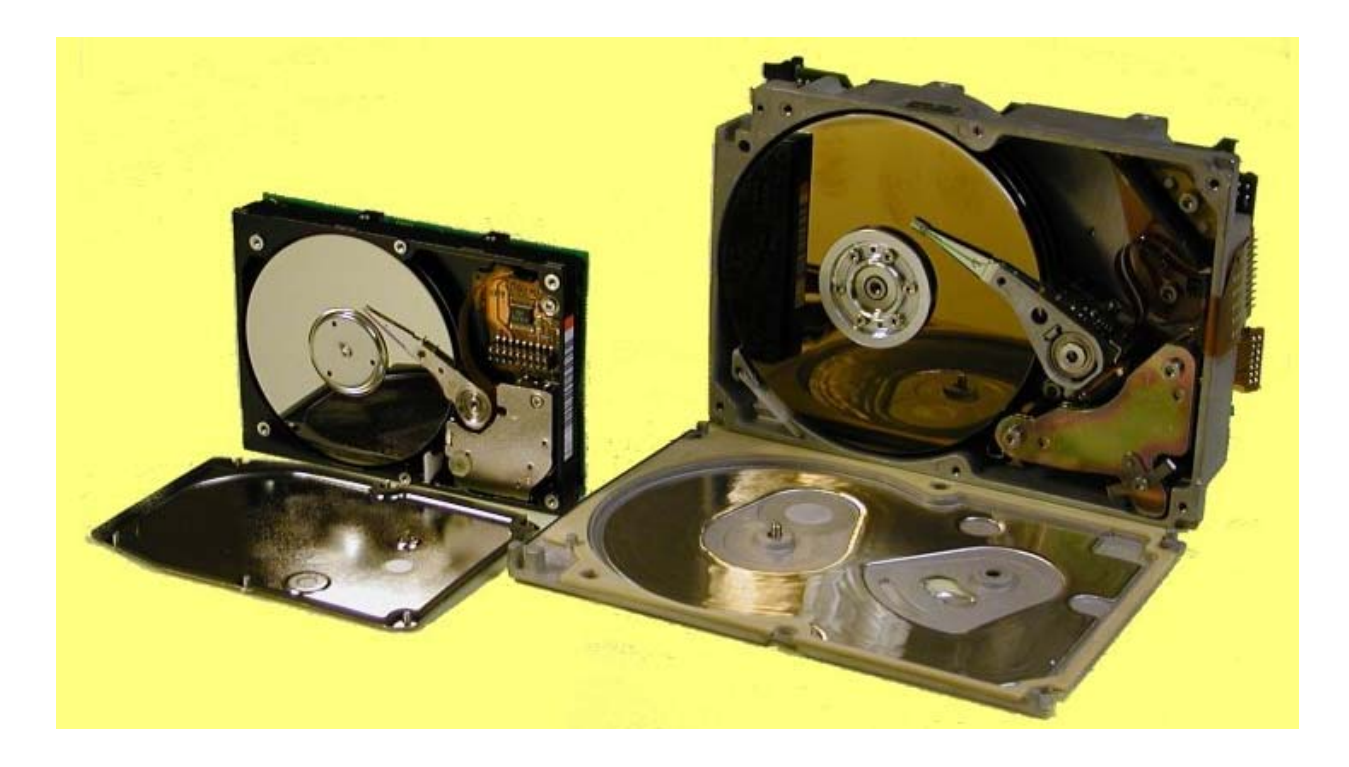

### hard-disk pentru un laptop: anii '90 si respectiv '80

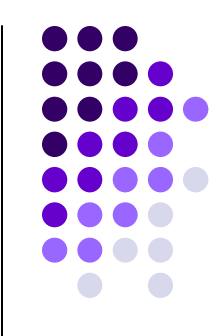